# Организация работы со строками

Строки, как частный случай массивов

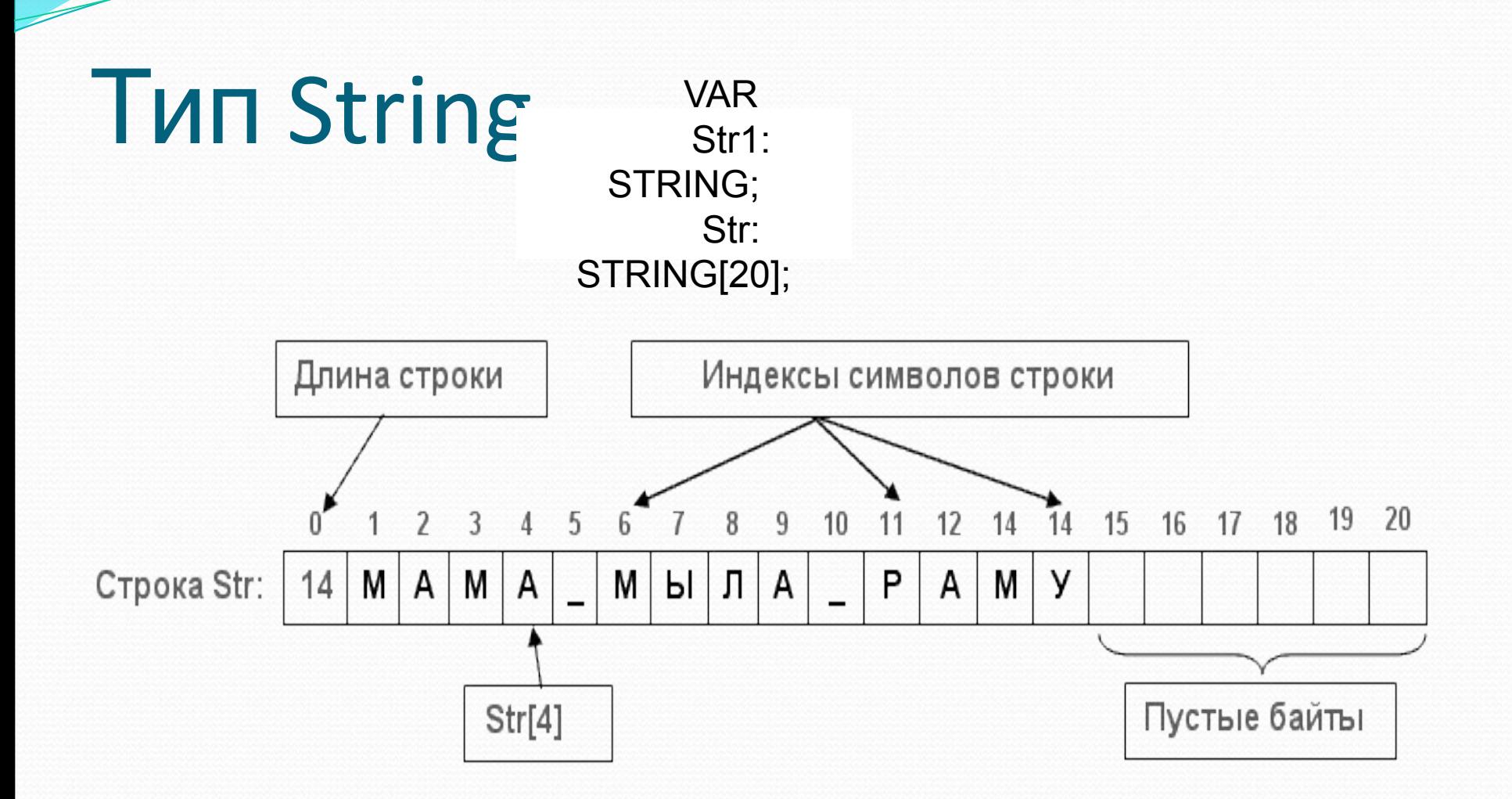

## Типы строк

• ShortString ANSI, L <= 255

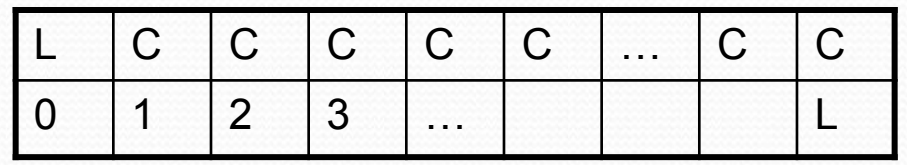

• AnsiString

• PChar

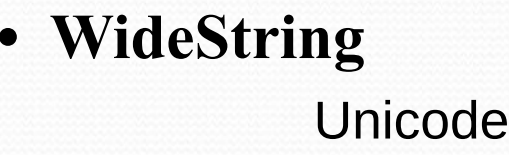

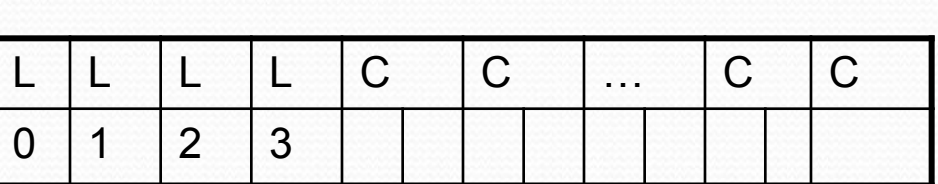

 $\mathsf{C}$ 

 $\overline{4}$ 

L

 $\overline{1}$ 

L

 $\overline{0}$ 

L

 $\overline{2}$ 

 $\mathbf{L}$ 

3

 $\mathsf{C}$ 

 $\dddot{\phantom{0}}$ 

 $\mathsf{C}$ 

 $\sim$ 

 $\mathsf{C}$ 

 $L + 3$ 

 $\mathsf{C}$  $\mathcal{C}$  $\mathsf{C}$  $#0$  $\mathsf{L}$  $\mathbf{L}$  $\mathsf{L}$ L  $\ddotsc$  $\overline{0}$  $\overline{1}$  $\overline{2}$  $\overline{3}$  $\overline{4}$  $\ddots$ 

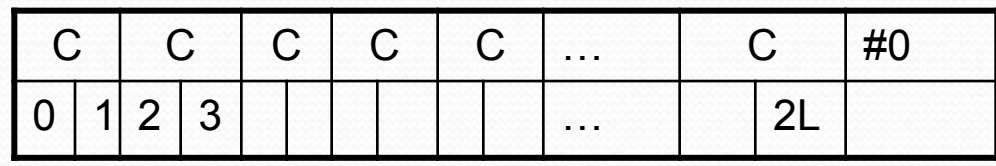

• PWideChar

### Пример работы с ANSIString

**var**

string1, string2 : **AnsiString**;

**begin**

// Присвоение предложения первой строке

string1 := 'Hello World';

// Присвоение второй строке значения путем указания string2 на **string1**

```
// Число ссылок на строку 'Hello World' равно 2
string2 := string1;
```

```
 //РаǶъǴdzǷǼǴǼǷǴ string1 Ƿ string2
 string 2 := \frac{\text{string}}{2 + \frac{1}{2}}, how is everyone?';
 //Длина первой строки 5
 SetLength(string1, 5);
writeln('String1 ='+string1);
writeln ('String2 = '+string2);
end;
String1 = HelloString2 = Hello World, how is everyone?
```
### В модулях System, SysUtils, Strings

- определены методы для обработки строк
- Функциональное назначение методов:
- Создание и удаление строк.
- Копирование и объединение.
- Длина и позиционирование.
- Представление строки.
- Преобразования строки в иной тип.
- Преобразования иного типа в строку.
- Сравнение строк.

## **Средства модуля System**

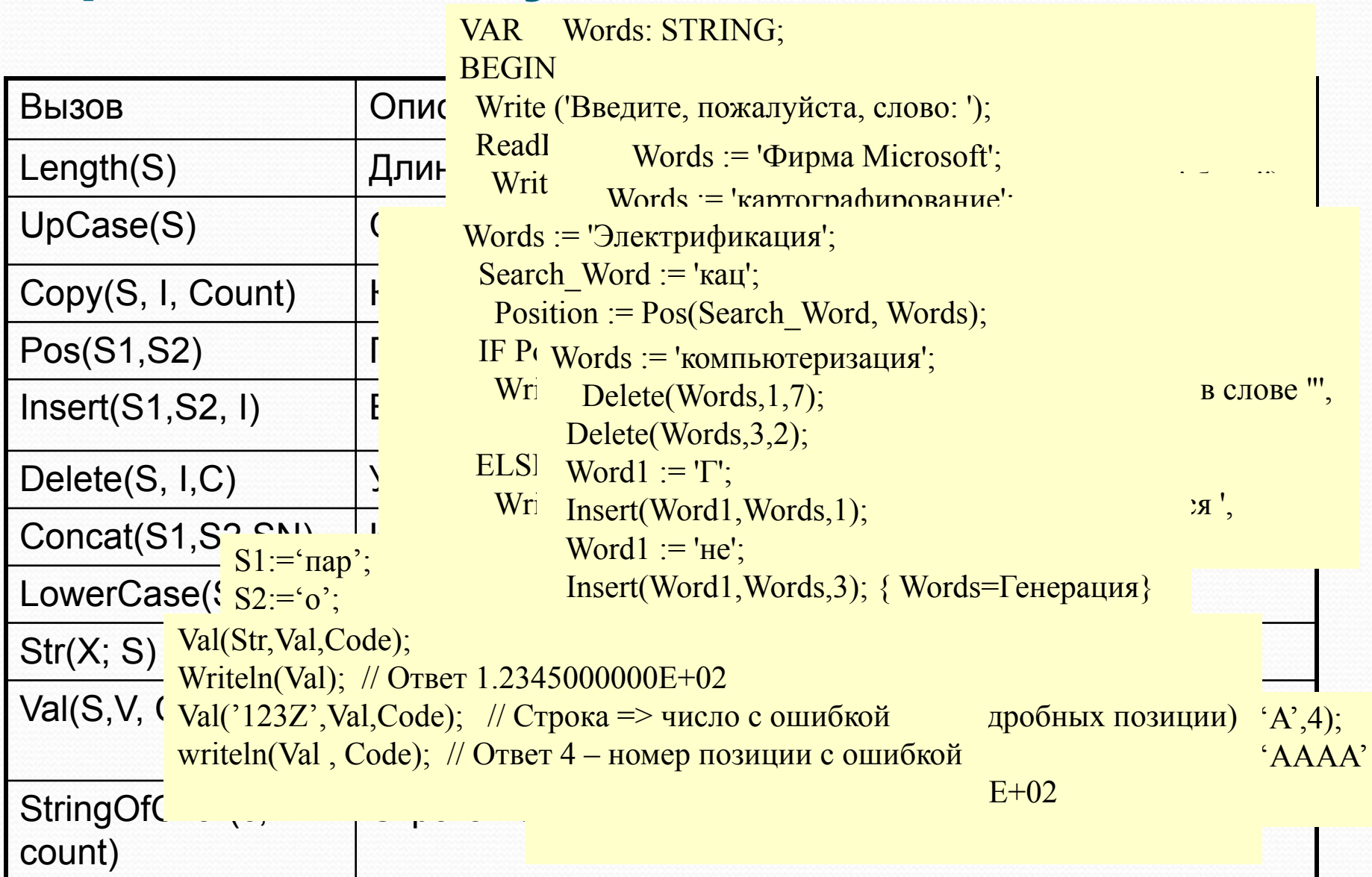

### **Средства модуля SysUtils**

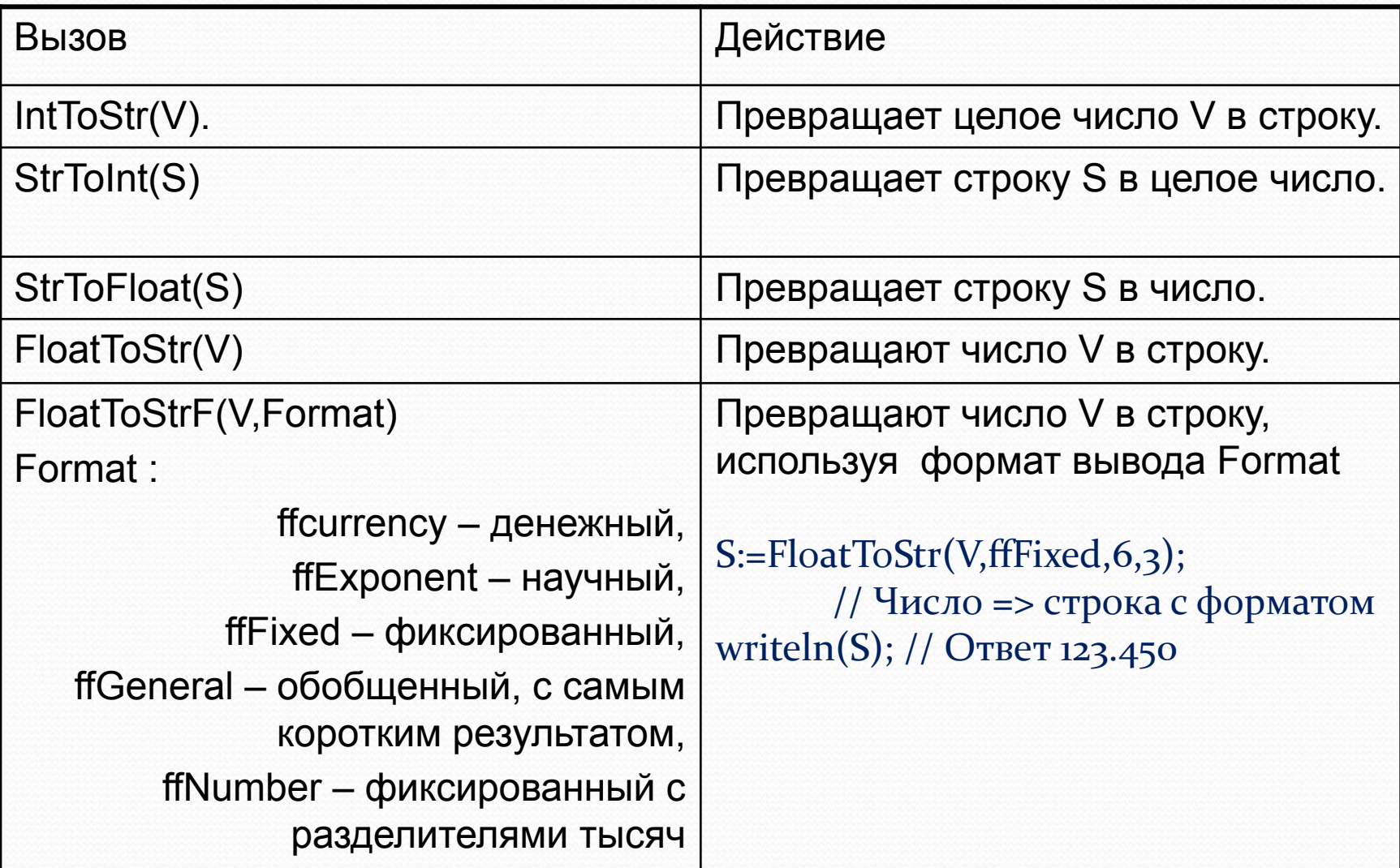

### Строка, как частный случай массива

Var s:  $array$  [1..10] of char;  $Str1: string[10];$  $Strz:string[5];$ Begin Stri:='Это строка'; Str2:='Пример'; S:=stri; //  $s[i]=3$ ,  $s[z]=r$ ,  $s[3]=0$ ,..., $s[10]=a'$ S:=str2;// s[1]=' $\Pi$ ', s[2]=' $p'$ , s[3]=' $\pi'$ ,..., s[10]='#0'

Определить, является ли строка палиндромом. *Палиндром* – это число, слово или фраза, одинаково читающиеся в обоих натарана пониматоп

```
var
   s: string;
   i: byte; flag: boolean;
 begin
   write('String: ');
  readln(s);
 flag := true;
  for i := 1 to length(s) div 2 do
      if s[i] <> s[length(s)-i+1] then begin
        writeln('No palindrome');
       flag := false;
        break;
      end;
   if flag then
      write('Palindrome');
readln
end.
```
### Найти в строке определенную

### последовательность символов и заменить ее другой.

#### var

s,s\_old,s\_new: string;

i,l\_old: byte;

#### begin

```
write ('Исходная строка: '); // я изучаю Turbo Pascal
  readln(s);write('Что заменить?'); //Turbo
  readln(s_old);l<sub>l</sub>old := length(s_old);
  write('Чем заменить?'); //Free
  readln(s_new);i := pos(s\_old,s);delete(s,i,l_old);
  insert(s_new,s,i);
  writeln(s); // я изучаю Free Pascal
end.
```
#### Выделить из строки целые числа и

### ПОМЕСТИТЬ ИХ В МАССИВ.

var

 $arr: array[1..100]$  of string;

i, j: integer; strinput, str: string;

 $a: char;$   $n: byte;$ 

#### begin

```
i := 1; j := 1; str:=";
  readln(strinput); //abc 56 de7 ff15
  n := length(strinput); //15while i \le n do begin
    a :=strinput[i];
    while (a >= 'o') and (a <= 'o') do
    begin
       str := str + a; i := i + 1; a := strinput[i]
    end:
    i := i + 1;if str \langle \rangle " then begin arr[j] := str; j := j + 1; str := "; end;
  end:
  for i := 1 to j - 1 do
    write(arr[i]:6); // 56 7 15end.
```
## Оставить в строке только один экземпляр

каждого встречающегося символа.

#### **var**

```
 s1,s2,s3: string;
```
i: **byte**;

#### **begin**

```
 write('String: '); // adc hghj fgc yugl aa
  readln(s1);
  s2 :=";
 for i:=1 to length(s1) \bf{do}begin
    s_3 := \text{copy}(s_1, i_1);if pos(s_3, s_2) = o then
```

```
s2 := s2 + s3
```
#### **end**;

```
 writeln('String: ',s2);
 readln
```
#### **end**.

```
Необходимо сформировать из встречающихся в
предложении слов их массив. При этом повторяющиеся
слова не должны входить в массив дважды.
var u,w: string; i, j, q: integer;
```
ws: **array**[1..100] **of string**; : **string**; len: **integer**;

#### **begin**

```
writeln('Введите текст: ');
    read(u);
    len := length(u);i := 1; q:=0;
while i <= len do
    if (lowercase(u[i]) >=[a'] and (lowercase(u[i]) \leq=[z'] then
        begin w := lowercase(u[i]);
            i := i + 1;
             while (i \leq len) and ((lowercase(u[i]) \geq -a') and (lowercase(u[i]) \leq -a') do
            begin w := w + \text{lowercase}(u[i]); i := i + 1; \text{end};j := 1; while (i \leq q) and (w \leq w s[i]) do
            j := j + 1;\mathbf{if} j > q then
           begin q := q + 1; ws[q] := w; end;
         end
      else i := i + 1; 
for i := 1 to q do
writeln(ws[i]); end.
```
Удалить в строке все лишние пробелы. Лишними считаются пробелы, следующие непосредственно за пробелами. Т.е. между словами всегда должен находиться один пробел

### **Free Pascal**

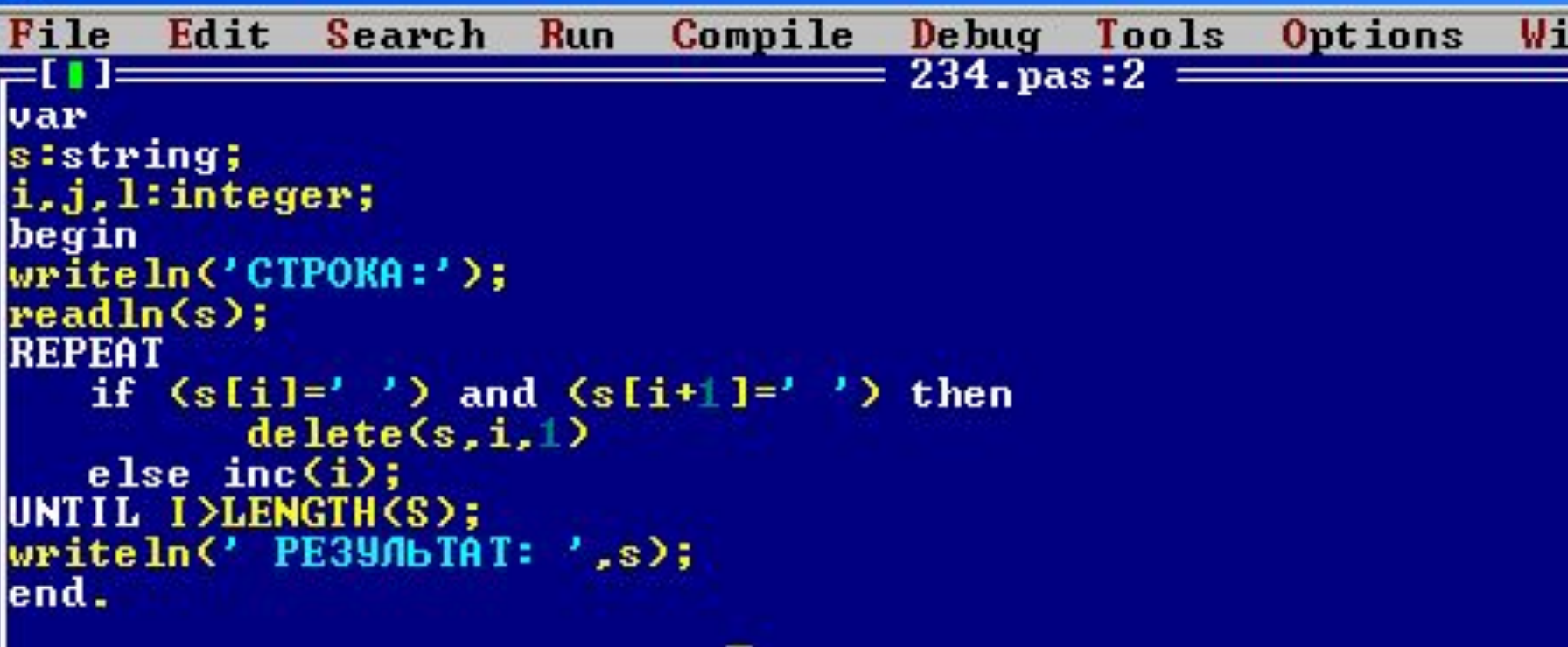

## Средства модуля String

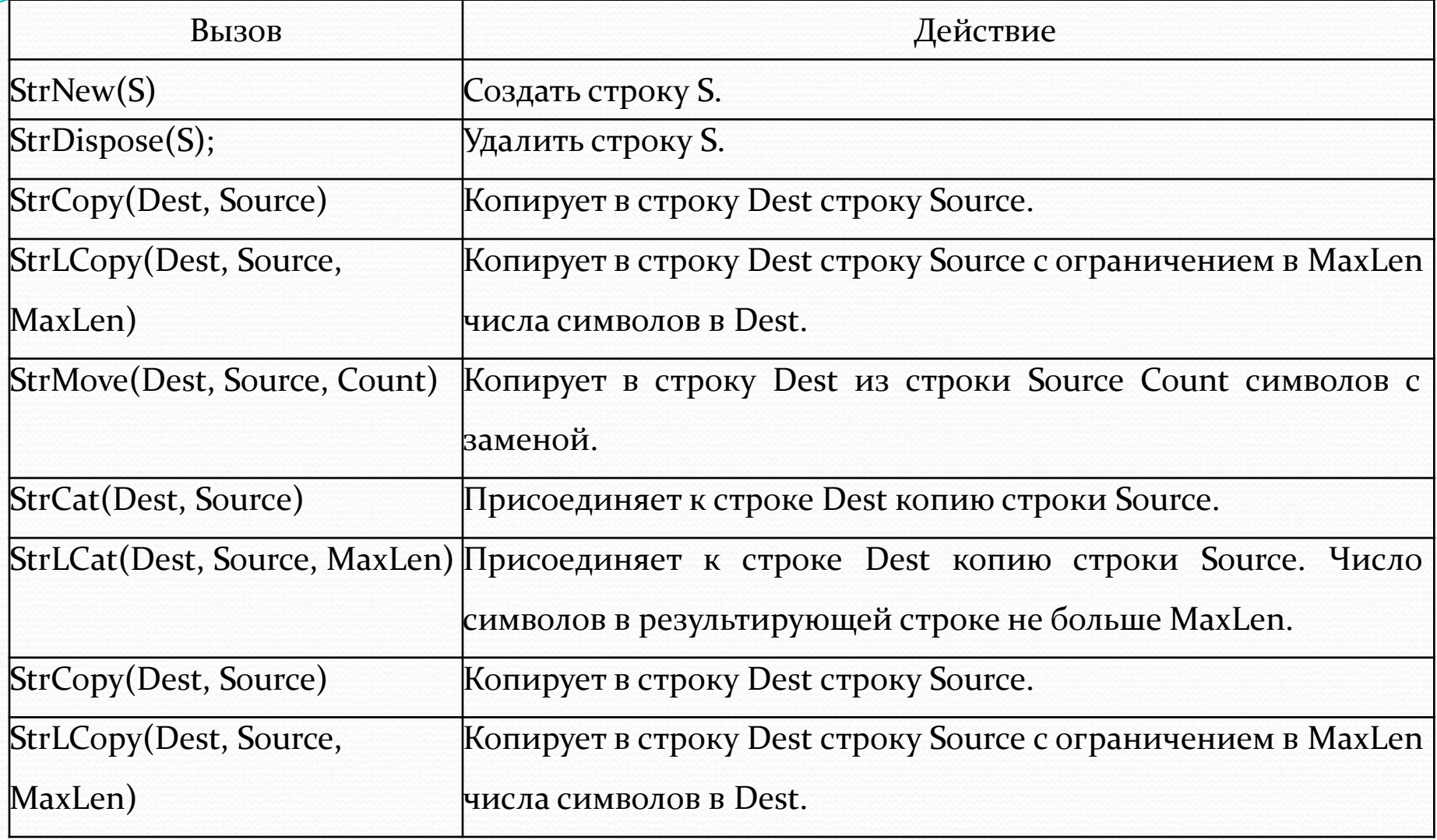

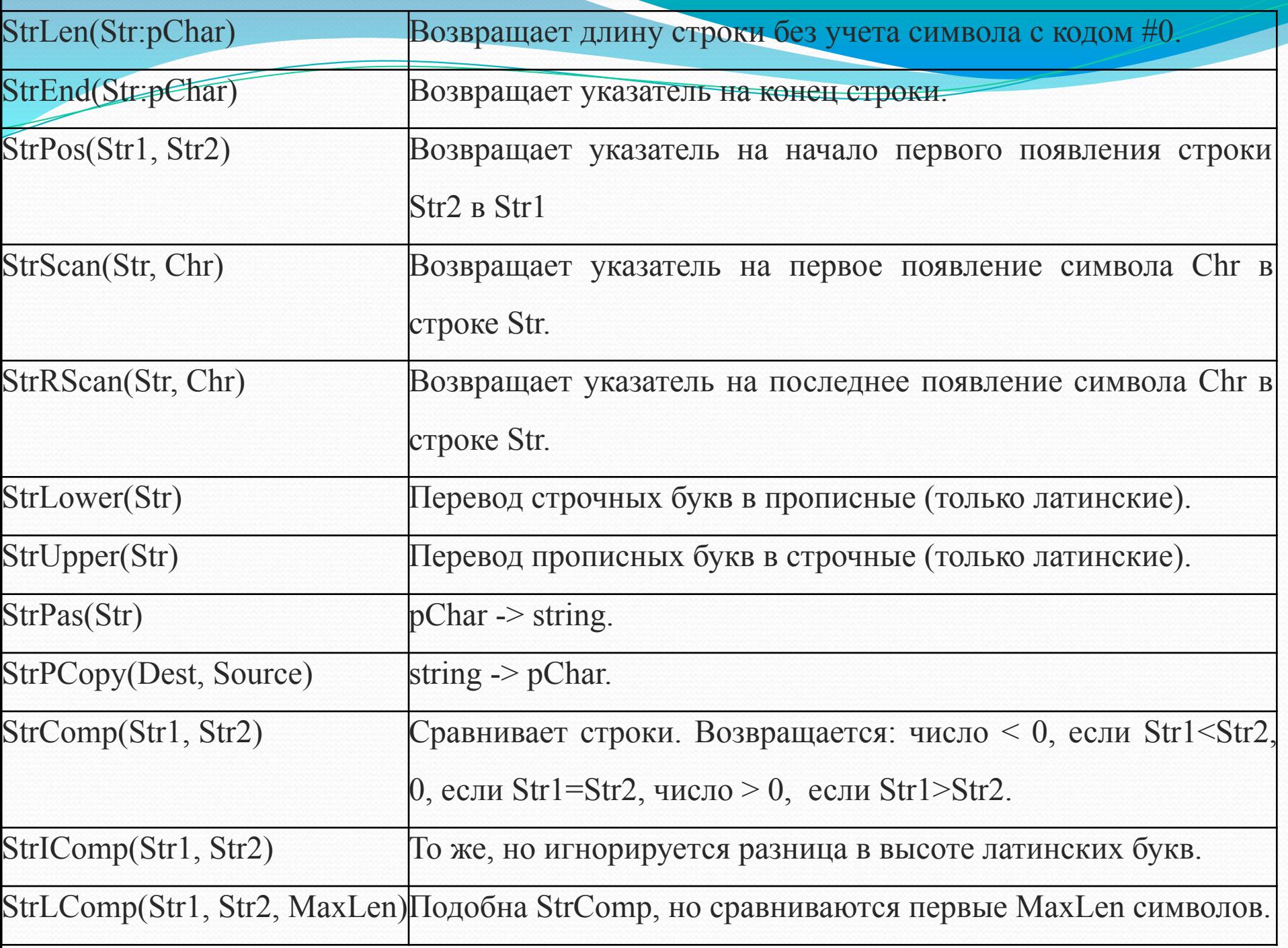

uses SysUtils;

var

```
p1,p2,p3,p:pChar; s1,s2:string; MaxLen:word;
begin
p:=StrNew('1234'); // Создать строку (аргумент не пустой)
StrDispose(р); // Удалить строку
 p1:=StrNew('AAAAAAAAAAAAAAAA'); 
p2:=StrNew('123456′); 
p3:=StrNew('abcdef'); 
StrCopy(p_1, p_2); // Копировать p2 в p1
s1:=StrPas(p1); // Преобразовать рі в s1 для вывода
writeln(s1); // s1 = 123456
StrLCopy(p1,p2,4); // Копировать р2 в р1 с ограничением длины
writeln(StrPas(p1)); // 1234
р1:=StrMove(p1,p3,2); // Копирование из р3 2 элементов в р1 с заменой
writeln(StrPas(p_1)); // ab_{34}p1:=StrLCat(p1,p2,8); // Дописать р3 в р1 с ограничением длины
writeln(StrPas(p1)); // ab34abcd
End;
```
var

p1,p2,p4:pChar; x:integer; begin p1:=StrNew('ABC123′); p2:=StrNew('abc123'); p4:=StrNew('ABC456'); x:=StrComp(p1,p3); writeln(x);  $x:=StrComp(p_1,p_2);$ writeln $(x)$ ;  $x:=StrComp(p_4, p_1);$ writeln $(x)$ ;  $x:=StrIComp(p_2,p_1);$ writeln $(x)$ ;  $x:=StrLComp(p_1, p_4, 3);$ writeln $(x)$ ;  $x:=StrLIComp(p_1,p_4,4);$  // Сравнить р1 и р4 writeln $(x)$ ; End;